Section 5.1 Areas and Distances

(1) The Area Problem (2) The Distance Problem (3) Summation Notation

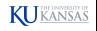

### Area

Area is a measure of the size of 2-dimensional shapes.

Area is preserved under cutting, gluing, sliding, and rotating.

 $Area(A)=Area(B)+Area(C)$ 

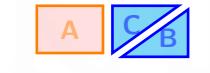

$$
\boxed{\text{K}}\boxed{\text{S}}\boxed{\text{S}}\boxed{\text{S}}\boxed{\text{S}}\boxed{\text{S}}
$$

There are standard formulas for the areas of common shapes:

**Rectangle:** 
$$
A = bh
$$
 **Triangle:**  $A = \frac{1}{2}bh$  **Circle:**  $A = \pi r^2$ 

But what about more complicated shapes?

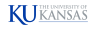

The motivation for this chapter is the problem of calculating the area of more general regions, such as the area under the graph of a function  $y = f(x)$ .

When we studied tangent lines, we soon discovered that we needed to use limits to calculate them in a mathematically rigorous way. This led to the concept of a derivative.

Similarly, calculating area in a rigorous way will also require limits and will lead us to a new mathematical concept: the *integral*.

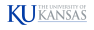

### The Area Problem

Let  $f(x)$  be continuous and positive on a closed interval [a, b].

What is the area of the region bounded by the graph of  $f(x)$ , the vertical lines  $x = a$  and  $x = b$ , and the x-axis?

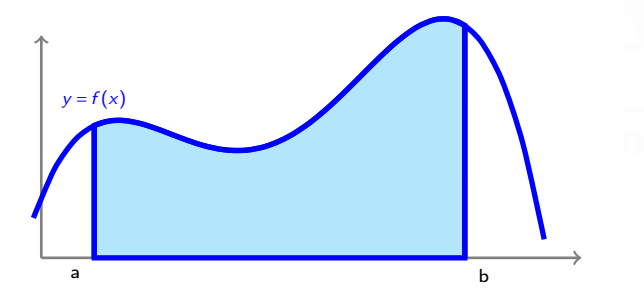

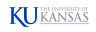

### The Area Problem

The area A under the graph of f between  $x = a$  and  $x = b$  can be approximated as the total area of  $n$  rectangles.

- Divide the domain [a, b] into n segments of length  $\Delta x = \frac{b-a}{n}$ .
- Inside each segment, choose a value  $x_i$ .
- Form a rectangle of height  $f(x_i)$  on each segment.

Then  $A \approx f(x_1)\Delta x + f(x_2)\Delta x + ... + f(x_n)\Delta x$ .

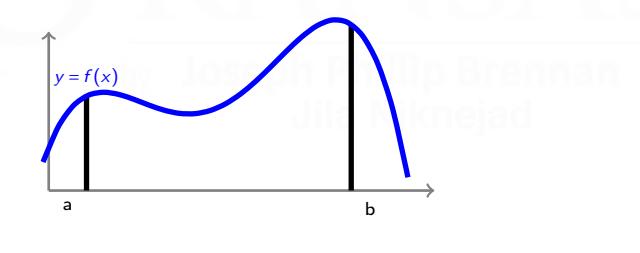

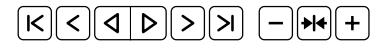

**Example 1:** Approximate the area under  $y = x^2$  on [1,4] using 6 segments. Here  $a = 1$ ,  $b = 4$ ,  $n = 6$ , and  $\Delta x = \frac{b-a}{n} = \frac{1}{2}$ . The 6 segments of the domain are 2 [1,1.5] [1.5,2] [2,2.5] [2.5,3] [3,3.5] [3.5,4]

 $x_i = \text{right endpoint of } i^{\text{th}} \text{ interval:}$ 

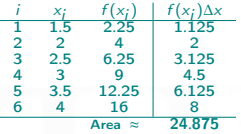

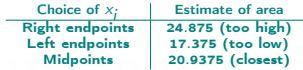

 $x_i = \textsf{left endpoint of } i^{th} \textsf{ interval:}$ 

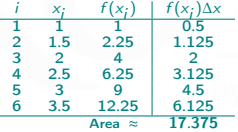

$$
x_j = \text{midpoint of } i^{th} \text{ interval:}
$$

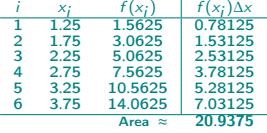

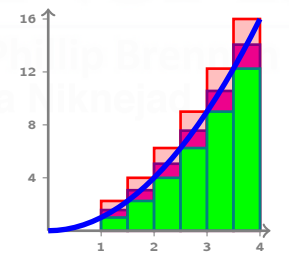

### Area Expressed as a Limit

The area A under the graph of f between  $x = a$  and  $x = b$  can be approximated as the total area of  $n$  rectangles:

$$
A \approx \overbrace{f(x_1)\Delta x + f(x_2)\Delta x + \ldots + f(x_n)\Delta x}^{R_n}
$$

As n gets larger and larger, the approximation  $R_n$  gets better and better.

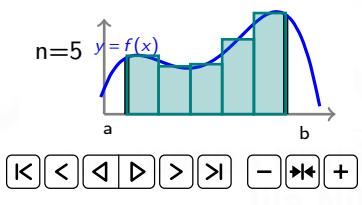

The exact area is given by a limit.

The **area** A under the graph of a continuous function  $f$  between  $x = a$  and  $x = b$  equals the limit of the sum of the areas of approximating rectangles:

$$
A = \lim_{n \to \infty} R_n = \lim_{n \to \infty} \left( f(x_1) \Delta x + f(x_2) \Delta x + \ldots + f(x_n) \Delta x \right)
$$

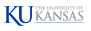

# Calculating Distance

Let  $v(t)$  be the velocity of an object at time t.

The area under the graph of  $v(t)$  on a time interval [a, b] measures the net distance traveled, or displacement, between times a and b.

Note that the units:

Units of area under the graph of  $v(t) =$  units of  $t \times$  units of  $v(t)$ 

$$
= \text{time} \times \frac{\text{distance}}{\text{time}}
$$

$$
= \text{distance}.
$$

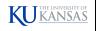

**Example 2(a):** If  $v = v_0$  on [a, b], then the region under the graph is a rectangle with area  $v_0(b-a)$ .

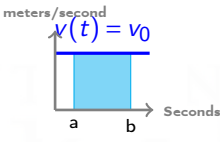

**Example 2(b):** An object starts at rest and accelerates at a constant rate of 1 m/s<sup>2</sup> for 10 seconds. Then  $v(t) = t$  m/s. Displacement = area under the curve =  $\frac{1}{2}$ (10 s)(10 m/s) = 50 m.

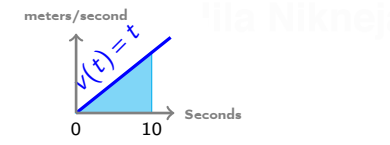

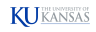

**Example 3:** You are driving across Missouri. In order to stay awake, you estimate how far you have traveled from your speedometer readings:

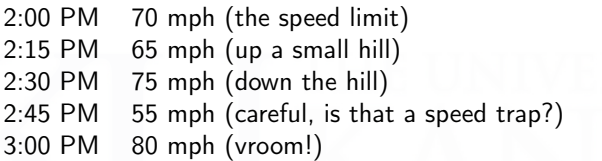

You can now estimate $^1$  the maximum and minimum possible distance you have traveled during this hour:

Max:  $\frac{1}{4}(70) + \frac{1}{4}(75) + \frac{1}{4}(75) + \frac{1}{4}(80) = 75$  miles Min:  $\frac{1}{4}(65) + \frac{1}{4}(65) + \frac{1}{4}(55) + \frac{1}{4}(55) = 60$  miles

The actual distance traveled is somewhere between these two estimates.

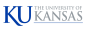

 $1$ Assuming that in each 15-minute interval, your max and min speeds occur at the endpoints.

## Summation Notation

We have encountered expressions like

$$
f(x_1)\Delta x + f(x_2)\Delta x + \ldots + f(x_n)\Delta x
$$

that are sums of many similar-looking terms. We need a notation for writing sums in a compact form.

#### Summation Notation

The notation  $\sum_{j=1}^{n} a_j$  means  $a_{m} + a_{m+1} + a_{m+2} + ... + a_{n-1} + a_n$ . j=m

- $\sum$  is the Greek letter Sigma (mnemonic for "sum.")
- The notation  $\sum_{n=1}^{n}$  tells us to start at  $j = m$  and to end at  $j = n$ .  $j=m$
- $a_j$  is called the **general term** and  $j$  is the summation index.

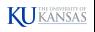

### Summation Notation

The notation 
$$
\sum_{j=m}^{n} a_j
$$
 means  $a_m + a_{m+1} + a_{m+2} + \dots + a_{n-1} + a_n$ .

Examples:

$$
\sum_{j=1}^{100} j = 1 + 2 + 3 + ... + 100
$$
  

$$
\sum_{j=4}^{785} j^2 = 4^2 + 5^2 + ... + 785^2
$$

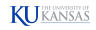

## Summation Notation and Area

#### Summation Notation

The notation  $\sum_{j=1}^{n} a_j$  means  $a_{m} + a_{m+1} + a_{m+2} + ... + a_{n-1} + a_n$ . j=m

Therefore, our estimate for the area under the graph of a continuous, positive function  $f(x)$  on an interval [a, b] is

$$
R_n = f(x_1) \Delta x + \ldots + f(x_n) \Delta x = \sum_{j=1}^n f(x_j) \Delta x
$$

and the exact area is

$$
A = \lim_{n \to \infty} R_n = \lim_{n \to \infty} (f(x_1) \Delta x + \dots + f(x_n) \Delta x)
$$
  
= 
$$
\lim_{n \to \infty} \sum_{j=1}^n f(x_j) \Delta x.
$$

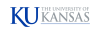

### Properties of Summations

If you understand addition, you understand summation!

$$
\sum_{j=m}^{n} (a_j \pm b_j) = \left(\sum_{j=m}^{n} a_j\right) \pm \left(\sum_{j=m}^{n} b_j\right)
$$
\n
$$
\sum_{j=m}^{n} (ca_j) = c \sum_{j=m}^{n} a_j \qquad \text{(for any constant } c)
$$
\n
$$
\sum_{j=m}^{n} c = c(n-m+1)
$$

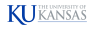

## Properties of Summations

For example:

$$
\sum_{j=1}^{1000} (3j^2 - 5j + 3) = \left(\sum_{j=1}^{1000} 3j^2\right) - \left(\sum_{j=1}^{1000} 5j\right) + \left(\sum_{j=1}^{1000} 3\right)
$$

$$
= 3\left(\sum_{j=1}^{1000} j^2\right) - 5\left(\sum_{j=1}^{1000} j\right) + 3000
$$

Fortunately, there are nice formulas for the sum of the first  $n$  numbers, squares, cubes, fourth powers, ...

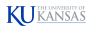

### Summation Formulas

• 
$$
\sum_{j=1}^{n} j = 1 + 2 + ... + (n - 1) + n = \frac{n(n+1)}{2}
$$
  
\n• 
$$
\sum_{j=1}^{n} j^2 = 1^2 + 2^2 + ... + (n - 1)^2 + n^2 = \frac{n(n+1)(2n+1)}{6}
$$
  
\n• 
$$
\sum_{j=1}^{n} j^3 = 1^3 + 2^3 + ... + (n - 1)^3 + n^3 = \frac{n^2(n+1)^2}{4}
$$

You don't have to memorize these formulas, but the first one has a very elegant explanation!

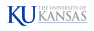

The Sum of the First N Integers

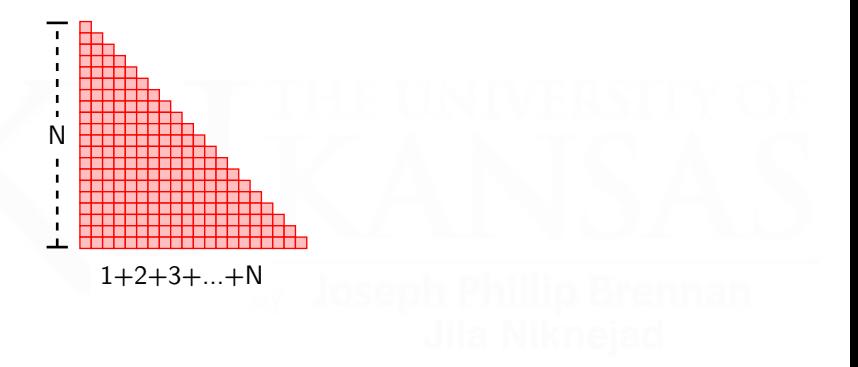

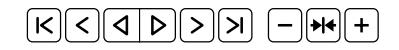

$$
1+2+...+N=\frac{N\times (N+1)}{2}
$$

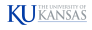

## The Sum of the Cubes of the First N Integers

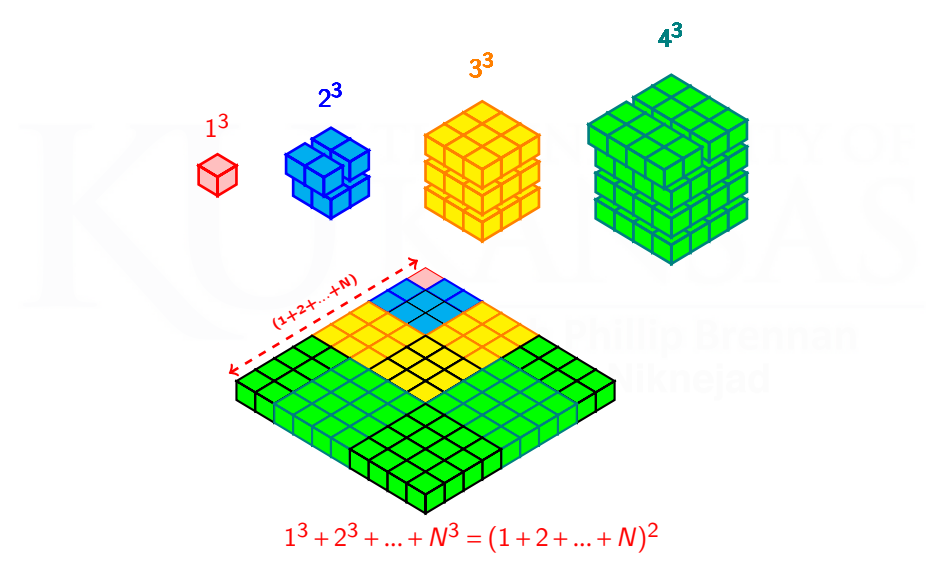

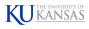